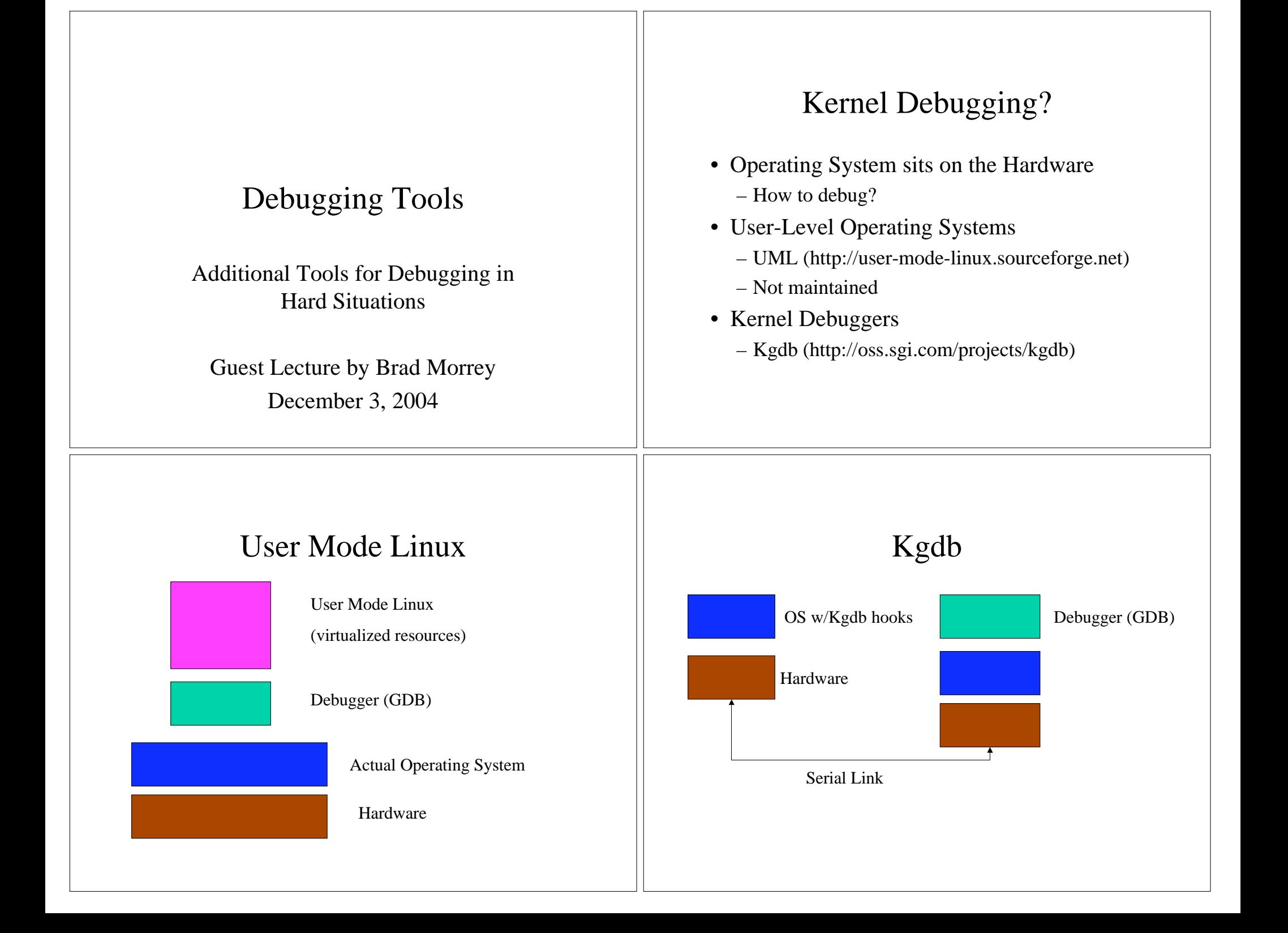

## Memory Leaks

- Operating System doesn't track memory operations during program execution
	- With C/C++ this is for speed
	- With Java the runtime does track memory but doesn't clear old objects still referenced
- Debugger doesn't track memory operations
	- It could, but this would further slow program execution
- Need a tool
	- Purify IBM commercial tool
	- Valgrind (pronounced valgrinned)

# GPL memory debugging and profiling tool

- Uninitialized memory use
- Using memory after freeing
- Access off the ends of malloc'd blocks
- Accesses to the stack
- Memory leaks
- Function call argument checking
- Mismatched use of malloc/free/new/delete

## Valgrind details

- Intercepts calls to system memory allocation routines
- Tracks loads/stores
- Runs with binaries
- Reports errors as they occur with line number and stack trace

### Limitations

- Works best with dynamically linked executables
- Has trouble with STL (STL uses its own allocation routines)
- Requires debugging information
- Can't handle bounds checking on static or stack allocated arrays

### Conclusion

- Tools exist to make the programmer's job easier
- None is a silver bullet
- But many can improve productivity when used in the proper circumstances